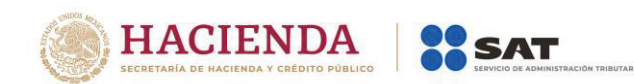

importes o tipo de cambio fuera del rango establecido o en ambos casos.

**Ejemplo:**  Confirmacion= **ECVH1** 

Se pueden registrar valores alfanuméricos a 5 posiciones.

## **Nota importante:**

**El uso de esta clave estará vigente unicamente a partir de que el SAT publique en su Portal de Internet los procedimientos para generar la clave de confirmación y para parametrizar los montos y rangos máximos aplicables.** 

**Nodo: CfdiRelacionad** comprobantes fiscales relacionados. En este nodo se puede expresar la información de los

**os**

- TipoRelacion Se debe registrar la clave de la relación que existe entre éste comprobante (factura global) que se está generando y el o los CFDI previos que tienen alguna relación entre si. La clave de Tipo de relación se encuentra incluida en el catálogo c\_TipoRelacion publicado en el Portal del SAT.
	- Cuando el tipo de relación tenga la clave "04" sustitución, el comprobante que se está generando (factura global) como sustituto es de tipo "I" (Ingreso) .

## **Ejemplo:**

TipoRelacion= **04**

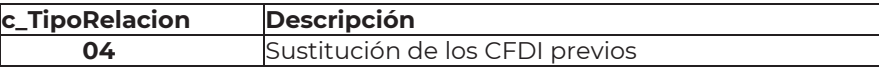

**Nodo: CfdiRelacionad** comprobantes fiscales relacionados. En este nodo se debe expresar la información de los

**o** 

UUID Se debe registrar el folio fiscal (UUID) de un comprobante fiscal relacionado con el presente comprobante.

## **Ejemplo:**

## UUID= **5FB2822E-396D-4725-8521-CDC4BDD20CCF**

- **Nodo: Emisor** En este nodo se debe expresar la información del contribuyente que emite el comprobante fiscal.
- Rfc Se debe registrar la Clave en el Registro Federal de Contribuyentes del emisor del comprobante.